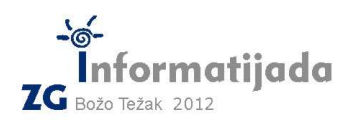

**CC++/Basic/Pascal – PODSKUPINA I** 

 **26. svibnja 2012., 4. kolo 4. Zadatak 1988 – HISTOGRAM 1988 – Bodova** al-Antonio de la provincia de la provincia de la provincia de la prov

Histogram je grafički prikaz zastupljenosti komponenti nekog sustava. Primjerice fotografije sadrže mnogo boja, a histogramom prikazujemo primjerice koliko je zastupljena crvena, zelena, plava, bijela, crna, itd. Kemijski spojevi se također mogu prikazati histogramom, pa je tako u molekuli vode zastupljenost vodika 2, a kiska 1, i sl.

Potrebno je unositi cijele brojeve toliko dugo dok se ne unese broj 0 (kojeg treba zanemariti u obradi). Svi brojevi koje treba obraditi će biti isključivo pozitivni. Za uneseni niz je potrebno ispisati histogram u skladu sa sljedećim pravilima:

- 1. Svaki broj je predstavljen stupcem znakova \*
- 2. Broj znakova \* u stupcu predstavlja zastupljenost pripadnog broja u nizu
- 3. Stupci su sortirani uzlazno po vrijednosti broja kojeg predstavljaju
- 4. Ako između dva broja (stupca) postoji razlika veća od jedan tada su ta dva stupca međusobno razmaknuta za jedan razmak duž čitave im visine
- 5. Ispod svih stupaca se nalazi **jedan prazan redak** nakon kojeg se ispisuju oznake stupaca (brojevi)
- 6. Kako su stupci isključivo široki jedan znak, brojeve je porebno okrenuti na način da je najmanje značajna znamenka odmah ispod praznog retka (*brojeve se može pročitati naginjanjem glave za 90 stupnjeva ulijevo*)
- 7. Ispis završava u novom retku

## **Ulazni podaci:**

- Niz cijelih brojeva zaključen s nulom

## **Izlazni podaci:**

- Znakovni prikaz histograma kako je opisano pravilima gore

## **Test primjeri:**

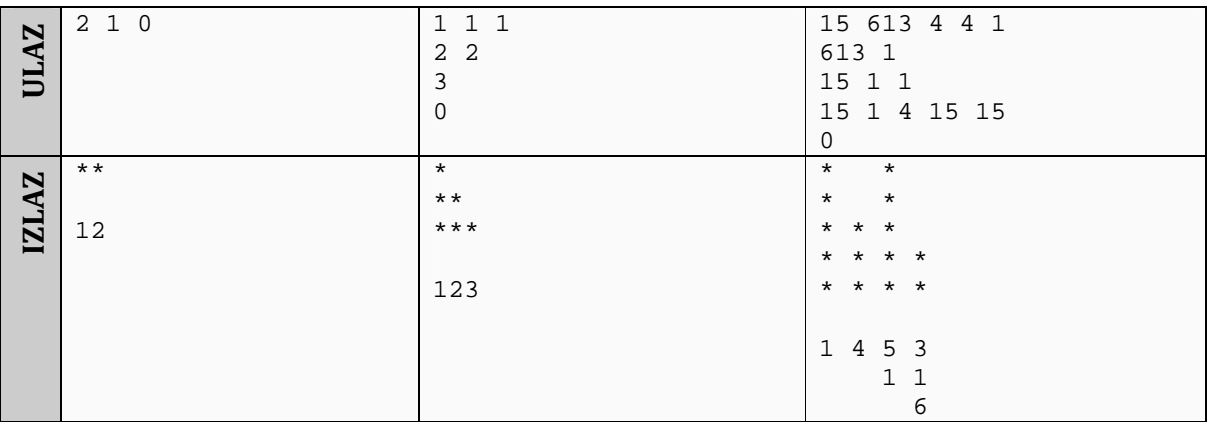

## Naziv datoteke: **histogram.c** ili **histogram.cpp**

Također su dozvoljene i ekstenzije za BASIC (.bas) i Pascal (.pas) ukoliko radite u jednom od tih jezika.